**Jurnal Statistika Industri dan Komputasi** Volume 1, No. 1, Juli 2016, pp. 11-22

# **ANALISIS TREND DAN ARCH-GARCH UNTUK MERAMALKAN JUMLAH PASANGAN USIA SUBUR DI DAERAH ISTIMEWA YOGYAKARTA**

Denniss Dahoklory<sup>1</sup>, Kris Suryowati<sup>2</sup>, Rokhana Dwi Bekti<sup>3</sup>

1,2,3 Jurusan Statistika IST AKPRIND Yogyakarta Email: *dennisdahoklory@gmail.com*

#### *Abstract*

*Time series data analysis has purpose to predict time series data in a few next periods based on the previous data. The purpose of this research is to predict the data sum of Reproductive-age couple in D.I. Yogyakarta using TREND model and ARCH-GARCH model. The used data is the data of Reproductive-age couple in D.I. Yogyakarta from January 2011 until December 2014.*

*The procedure of predicting by applying the TREND model consists of some steps. They are identification of data stationarity, autocorrelation test, and the application of using the most appropriate model. The most appropriate model is the model having the smallest value of SSE and MAPE.*

*The procedure of predicting by applying ARCH-GARCH model consists of some steps. They are identification, estimation and ARIMA model check diagnostic, making the plot of ACF and PACF residual kuadrat, estimation of ARCH-GARCH model, and application of the most appropriate model. The most appropriate model is the model having the smallest value of AIC, SIC, SSR, MAE, and MAPE. Key words: The sum of reproductive-age couple, TREND, ARIMA, ARCH-GARCH*

**Abstrak** Analisis data runtun waktu bertujuan untuk memprediksi data runtun waktu beberapa periode ke depan berdasarkan data di masa lalu. Tujuan dari penelitian ini adalah untuk memprediksi data jumlah Pasangan Usia Subur (PUS) di D.I. Yogyakarta dengan model TREND dan model ARCH-GARCH. Data yang digunakan adalah data Pasangan Usia Subur (PUS) di D.I. Yogyakarta dari bulan Januari 2011 sampai dengan Desember 2014.

Prosedur peramalan dengan menggunakan model TREND terdiri dari beberapa tahap, yaitu identifikasi kestasioneran data, uji aotokorelasi dan aplikasi penggunaan modelyang terbaik. Model yang terbaik adalah model dengan nilai SSE dan MAPE yang terkecil.

Prosedur peramalan dengan menggunakan model ARCH-GARCH terdiri dari beberapa tahap, yaitu identifikasi, estimasi dan diagnostic check model ARIMA, membuat plot ACF dan PACF resdiual kuadrat, estimasi model ARCH-GARCH dan aplikasi penggunaan model yang terbaik. Model yang terbaik adalah model dengan nilai AIC, SIC, SSR, MAE dan MAPE yang terkecil.

**Kata kunci** *: Jumlah PUS, TREND, ARIMA, ARCH-GARCH*

# **1. Pendahuluan**

Indonesia merupakan negara yang memiliki banyak masalah kependudukan dan belum bisa teratasi hingga saat ini. Hasil sensus Badan Pusat Statistik (BPS) pada bulan Agustus 2010, menunjukan bahwa jumlah penduduk Indonesia adalah 237.556.363 orang, terdiri atas 119.507.600 laki-laki dan 118.048.783 perempuan dengan laju pertumbuhan penduduk 1,49% per tahun. Upaya untuk mengatasi masalah laju pertumbuhan tersebut, salah satunya yaitu dengan adanya program Keluarga Berencana (KB). Progam KB yang baru didalam paradigma ini misinya sangat menekan pentingnya upaya menghormati hak–hak reproduksi sebagai integral dalam meningkatkan kualitas keluarga[4]. Keluarga Berencana (KB) adalah tindakan yang membantu pasangan suami istri untuk menghindari kehamilan yang tidak diinginkan, mendapatkan kelahiran yang memang sangat diinginkan, mengatur interval diantara kehamilan, mengontrol waktu saat kelahiran dalam hubungan dengan umur suami istri serta menentukan jumlah anak dalam keluarga[3].

Pasangan Usia Subur (PUS) adalah pasangan suami istri yang istrinya berumur antara 15 tahun sampai dengan 49 tahun atau pasangan suami-istri yang istri berumur kurang dari 15 tahun dan sudah haid atau istri berumur lebih dari 50 tahun tetapi masih haid (datang bulan). Pasangan Usia Subur (PUS) adalah pasangan suami istri yang masih berpotensi untuk mempunyai keturunan atau anak dan biasanya ditandai dengan belum datang waktu menopause (terhentinya menstruasi bagi istri)[5].

Pentingnya dalam meramalkan jumlah PUS agar dapat mengetahui fluktuasi dari jumlah PUS tersebut apakah mengalami kenaikan atau penurunan pada tahun mendatang dan dapat menekan angka kelahiran di Daerah Istimewa Yogyakarta. Penelitian ini menggunakan metode analisis TREND, ARIMA dan ARCH-GARCH.

Berdasrkan urain diatas, maka timbul permasalahanyaitu bagaimana gambaran umum data jumlah PUS di Daerah Istimewa Yogyakarta serta bagaimana aplikasi dan hasil ramalan model TREND, ARIMA dan ARCH-GARCH yang terbaik untuk meramalkan jumlah PUS di Daerah Istimewa Yogyakarta.

## **2. Metodologi Penelitian**

Pada metode penilitian akan dibahas mengenai metode –metode yang dipakai dalam penelitian ini, yaitu sebagai berikut :

# **Analisis Deskriptif**

Statistik deskriptif merupakan bidang ilmu statistika yang mempelajari tentang cara-cara pengumpulan data, penyusunan dan penyajian data suatu penelitian. **Analisis Trend**

Analisis Trend merupakan analisis yang digunakan untuk mengamati kecenderungan data secara menyeluruh pada suatu kurun waktu yang cukup panjang[1].Langkah-langkah dalam analisis Trend adalah sebagai berikut:

a. Estimasi Parameter Model

Dalam estimasi parameter model Trend, metode yang digunakan untuk mengestimasi parameter model tersebut adalah metode kuadrat terkecil (Ordinary Least Square).

b. Pemilihan Model Trend

Pemilihan model Trend terbaik dilihat dari nilai sum square error (SSE) dan mean square error (MSE) yang paling terkecil dari Model Linear, Model Kuadratik dan Model Exponential Growth.

c. Hasil Ramalan

Hasil ramalan dilakukan dengan model yang memiliki nilai sum square error (SSE) dan mean square error (MSE) yang paling terkecil dari Model Linear, Model Kuadratik dan Model Exponential Growth.

## **Model Arima**

ARIMA merupakan model yang dikembangkan secara intensif oleh *George* dan *Gwilyn Jenkins*sehingga nama mereka sering disinonimkan dengan proses *Box-Jenkins* yang diterapkan untuk analisis dan peramalan data runtut waktu (time series). [2]

Dalam membentuk model ARIMA ada beberapa langkah, yaitu sebagai berikut :

- a. Identifikasi model, menggunakan grafik statistik dan alat lainnya untuk mengenali suatu pola dan komponen model.
- b. Estimasi parameter dan diagnosis model, menentukankoefisien dari suatu fungsi yang tepat dan penentuan apakah suatu model akan digunakan jika valid.
- c. Aplikasi, penggunaan model yang telah diterima atau valid dalam proses peramalan.
- Berikut ini adalah tahapan yang bermanfaat untuk melakukan identifikasi model dugaan sementara yang sesuai dari time series yang nonstasioner.
- a. Membuat plot time series / Uji akar unit Melalui plot dan uji akar unit data dapat diketahui apakah data mengandung trend, musiman, outlier, variansi tidak konstan.
- b. Interpretasi autokorelasi dan partial autokorelasi Melalui output autokorelasi (ACF) dan partial autokorelasi (PACF), untuk penentuan tingkat differencing yang sebaiknya digunakan.

Pengujian parameter dan diagnostic check adalah sebagai berikut :

- 1. Uji Asumsi White Noise Pengujian pertama adalah uji asumsi white noise untuk memeriksa apakah residual yang dihasilkan oleh model bersifat random(acak).
- 2. Uji Heteroskedastisitas

Pengujian yang kedua adalah uji heterokedastisitas yang digunakan untuk memeriksa apakah model ARIMAmemiliki variansi yang konstan.

3. Uji Normalitas

Pengujian yang ketiga adalah uji normalitas untuk memeriksa apakah residual model tentatif berdistribusi normal.

## **Metode ARCH-GARCH**

Pemilihan Metode ini karena dalam beberapa penelitian data seringkali ditemukan residual data bersifat tidak homogen sehingga diperlukan metode yang dapat mengatasi heteroskedastisitas residual tersebut. Salah satu metode yang dapat digunakan adalah metode ARCH-GARCH. Pengolahan data jumlah pasangan usia subur (PUS) dilakukan dengan menggunakan Software E-Views. Langkah-langkah dalam pengolahan data sebagai berikut: [6]

1. Membuat plot data jumlah pasangan usia subur

Plot data time series sering kali digunakan untuk melihat jenis pola data, sehingga dapat digunakan sebagai acuan awal dalam menentukan metode peralaman yang tepat untuk menganalisis data tersebut.

- 2. Uji stasioner data Langkah pertama yang harus dilakukan adalah melakukan uji stasioneritas data. Dalam pengujian kestasioneran data digunakan suatu uji yang sering disebut dengan uji unit root.
- 3. Membuat plot ACF dan PACF Koefisien Autocorrelation Function (ACF) menunjukkan keeratan hubungan antara nilai variabel yang sama tetapi pada waktu yang berbeda.
- 4. Estimasi model ARMA/ARIMA Proses estimasi merupakan proses pendugaan parameter untuk model ARMA(p,q).
- 5. Diagnostic Checking

Setelah melakukan menaksir parameter dari model ARIMA yang ditetapkan sementara, selanjutnya perlu dilakukan pemeriksaan diagnostik untuk membuktikan bahwa model tersebut cukup memadai. Uji terpenuhinya asumsi-asumsi pemodelan, antara lain :

- a. Uji non-autokorelasi residual Untuk mengetahui apakah residual mempunyai autokorelasi ataukah tidak.
- b. Uji normalitas residual Model dikatakan baik jika residualnya berdistribusi normal.
- c. Pengujian Heteroskedastisitas Residual Setelah didapatkan model ARMA(p,q) yang signifikan, dilakukan pengecekan adanya pengaruh ARCH atau tidak pada residual model ARMA(p,q) tersebut.
- 6. Membuat plot ACF dan PACF residual kuadrat Plot ACF dan PACF residual kuadrat digunakan untuk mengidentifikasi orde ARCH-GARCH yang sesuai untuk meramalkan data jumlah pasangan usia subur.
- 7. Estimasi Parameter Model ARCH-GARCH Proses estimasi merupakan proses pendugaan parameter untuk model ARCH-GARCH yang signifikan.
- 8. Pemilihan model ARCH-GARCH terbaik

Kriteria model yang terbaik adalah memilih koefisien yang signifikan serta memilih ukuran kebaikan model yang baik. Ukuran yang digunakan sebagai indikator kebaikan model ARCH-GARCH menggunakan *Akaike Information Criterion* (AIC), *Sum Square Resid*  (SSR), *Schwartz Information Criterion* (SIC), *Mean Absolut Error* (MAE) dan*Mean Absolut Percent Error* (MAPE). Model terbaik adalah model yang mempunyai nilai AIC, SSR, SIC, MAE dan MAPE terkecil.

9. Peramalan

Setelah diperoleh model yang memadai, maka model tersebut digunakan untuk memperkirakan data di masa yang akan datang.

# **3. Hasil dan Pembahasan**

Penelitian ini akan menganalisis dan membahas tentang data jumlah Pasangan Usia Subur (PUS) di Daerah Istimewa Yogyakarta (DIY) yang diambil dari Badan Kependudukan dan keluarga berencana nasional DIY.

## **Analisis Deskriptif**

Analisis deskriptif digunakan untuk melihat gambaran secara umum dan plot data jumlah pasangan usia subur (PUS) di DIY supaya mudah membaca dan memahaminya.

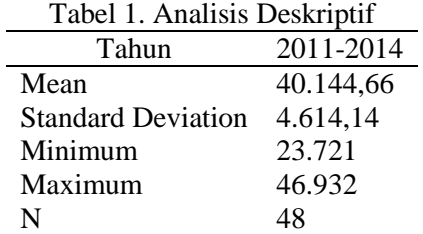

Perkembangan PUS dari tahun 2011 sampai dengan tahun 2014 dengan jumlah PUS terkecil adalah 23.721 PUS terdapat pada bulan Januari tahun 2011 dan jumlah PUS terbesar adalah 46.932 PUS terdapat pada bulan Desember tahun 2014. Plot data PUS tersebut cenderung meningkat dari tahun 2011 sampai dengan tahun 2014, Namun pada bulan juni tahun 2012 terjadi penurunan secara draktis.

## **Analisis Trend**

Analisis Trend merupakan analisis yang digunakan untuk mengamati kecenderungan data secara menyeluruh pada suatu kurun waktu yang cukup panjang.

# **Trend Linear**

Model Trend Linear adalah model yang bersifat linear. Dibawah ini diberikan hasil sumarry model Trend Linear, yaitu sebegai berikut :

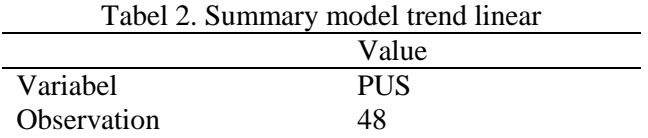

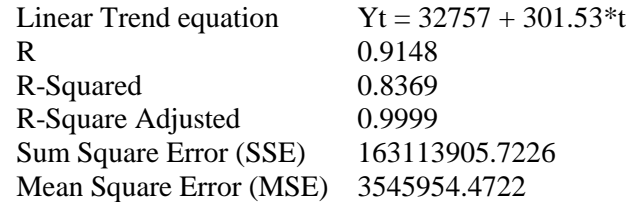

Berdasarkan tabel diatas terlihat bahwa nilai R-Square sebesar 0,8369 atau 83,69% artinya adanya hubungan yang kuat antara konstanta dengan koefisien model.

## **Trend Kuadratik**

Model Trend Kuadratik adalah model deret berkala yang lebih cocok digambarkan dalam bentuk polynomial derajat dua. Dibawah ini diberikan hasil sumarry model Trend Kuadratik, yaitu sebegai berikut :

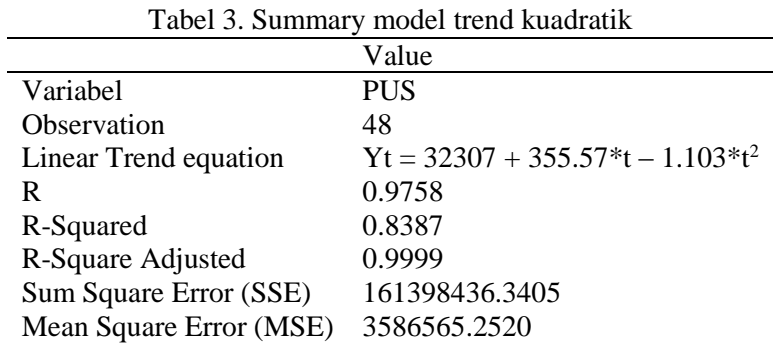

Berdasarkan tabeldiatas terlihat bahwa nilai R-Square sebesar 0,8387 atau 83,87% artinya adanya hubungan yang kuat antara konstanta dengan koefisien model.

# **Trend Exponential Growth**

Model Trend Exponential Growth adalah model yang bentuk trend logaritmis. Dibawah ini diberikan hasil sumarry model Exponential Growth, yaitu sebegai berikut :

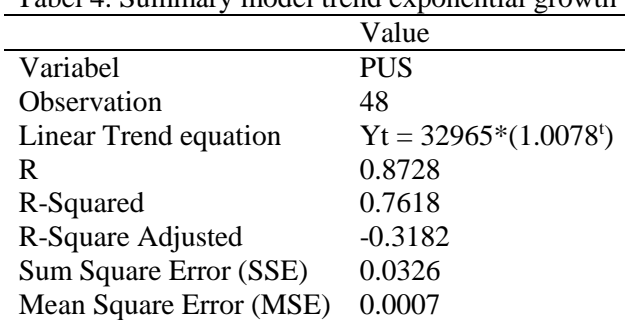

Tabel 4. Summary model trend exponential growth

Berdasarkan tabel diatas terlihat bahwa nilai R-Square sebesar 0,7618 atau 76,18% artinya adanya hubungan yang kuat antara konstanta dengan koefisien model.

## **Pemilihan Model Trend**

Dalam menentukan model yang terbaik dari ketiga model Trend tersebut, dapat dilihat dari nilai MSD/MSE dan SSE yang paling terkecil. Berikut ini adalah hasil dari perhitungan data jumlah PUS DIY untuk pengujian trend yaitu, sebagai berikut :

| Tabel 5. Perbandingan model trend<br>Model<br><b>SSE</b><br>MSE. |                |              |  |  |  |  |
|------------------------------------------------------------------|----------------|--------------|--|--|--|--|
| Linier                                                           | 163113905.7226 | 3545954.4722 |  |  |  |  |
| Kuadratik                                                        | 161395436.3405 | 3586565.2520 |  |  |  |  |
| <b>Exponential Growth</b>                                        | 0.0326         | 0.0007       |  |  |  |  |

Tabel 5. Perbandingan model trend

Berdasarkan Tabel diatas dapat dilihat bahwa, model Trend Exponential Growth yang terbaik dibandingkan dengan model Trend Linier dan model Trend Kuadratik, karena mempunyai nilai SSE, dan MSE yang paling terkecil.

#### **Hasil Peramalan**

Model Trend Exponential Growth memberikan hasil peramalan nilai jumlah PUS di Daerah Istimewa Yogyakarta dari bulan Januari tahun 2015 sampai dengan bulan Desember tahun 2015, dengan menggunakan persamaan sebagai berikut :

# $Yt = 32965*(1.0078^t)$

Hasil peramalan model Trend Exponetial Growth diberikan pada Tabel berikut ini :

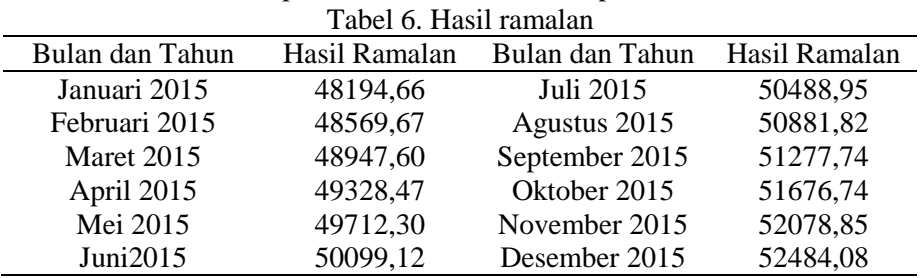

# **Model Autoregressive Integrated Moving Average (ARIMA)**

Model AR, Model MA dan Model ARMA sebelumnya mengisyaratkan bahwa data time series yang diamati mempunyai sifat stasioner. Tetapi pada kenyataannya data time series tidak selamanya bersifat stasioner adapula data time series yang tidak stasioner.jika data tersebut tidak stasioner dalam varians dan mean, maka perlu dilakukan proses tranformasi lambda sebelum proses differensi. Model dengan data yang stasioner melalui proses differencing ini disebut model ARIMA. 48194.66

Adapun langkah-langkah dalam penggunaan model ARIMA antara lain adalah sebagai berikut: **Identifikasi model**

Identifikasi model data adalah langkah pertama yang dilakukan dalam model ARIMA yang bertujuan untuk mengetahui apakah datanya bersifat stasioner atau non-stasioner. Adapun langkah-langkahnya sebagai berikut:

#### **Uji Stasioneritas**

Uji stasioner yaitu salah satu uji yang digunakan untuk menguji apakah data bersifat stasioner atau tidak. Dari data jumlah PUS didapat hasil sebagai berikut:

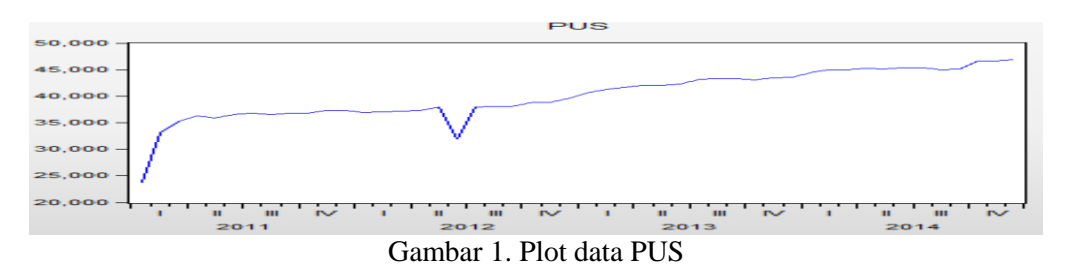

Berdasarkan Gambar diatasdapat terlihat bahwa data jumlah PUS belum stasioner. Selain dengan menggunakan plot data time series, untuk menentukan kestasioneran juga bisa menggunakan alternatif lain, yaitu dengan menggunakan uji kestasioneran. Untuk pengujiannya yaitu sebagai berikut:

|                                        |           | t-Statistic | $Prob*$ |
|----------------------------------------|-----------|-------------|---------|
| Augmented Dickey-Fuller test statistic |           | $-1.515579$ | 0.5169  |
| Test critical values:                  | 1% level  | $-3.581152$ |         |
|                                        | 5% level  | -2.926622   |         |
|                                        | 10% level | $-2601424$  |         |

Tabel 7. Uji kestasioneran

\*MacKinnon (1996) one-sided p-values.

Berdasarkan Tabel diatas dilakukan pengujian kestasioneran menggunkan uji hipotesis, maka dapt disimpulkan bahwa data jumlah PUS tidak stasioner maka data tersebut distasionerkan dengan mengunakan differend ke satu untuk melihat apakah data tersebut sudah stasioner atau masih perlu di differend. Uji kestasioneran dengan menggunakan differend 1. Untuk pengujiannya yaitu sebagai berikut:

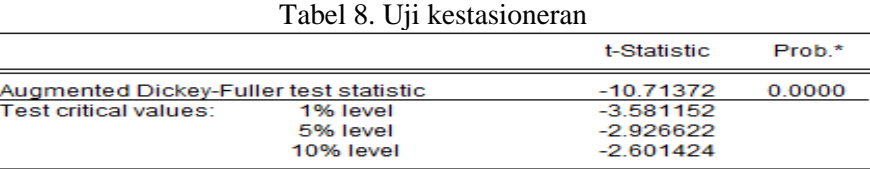

\*MacKinnon (1996) one-sided p-values.

Berdasarkan Tabel diatas dilakukan pengujian kestasioneran menggunkan uji hipotesis, maka dapt disimpulkan bahwa data jumlah PUS Stasioner

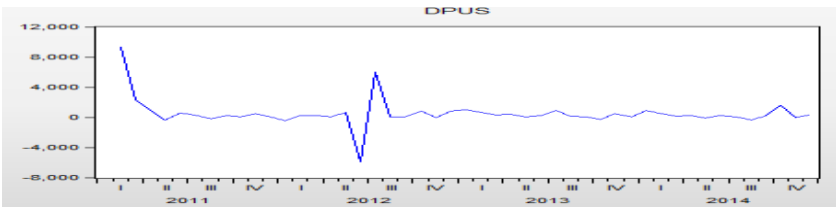

Gambar 2. Plot data PUS diferencing

# **ACF dan PACF**

Estimasi model tentatif awal dilakukan dengan menganalisis karakteristik korelogram ACF dan PACF data. Dari Gambar dibawah terlihat bahwa pergerakan nilai autokorelasi membentuk pola cutt off dimana nilai autokorelasi turun secara tajam setelah lag pertama. Sedangkan pergerakan nilai autokorelasi parsial membentuk pola cutt off dimana nilai autokorelasi menurun tajam setelah lag pertama.

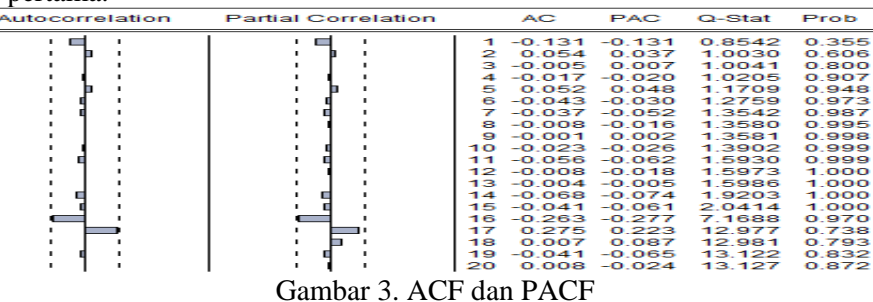

#### **Estimasi Model**

Berdasarkan pola ACF dan PACF seperti terlihat pada diperoleh model-model untuk data jumlah PUS ordo 1 adalah ARIMA (0,1,0), ARIMA(0,1,1), ARIMA(0,1,2), ARIMA(0,1,3), ARIMA (1,1,0), ARIMA (1,1,1), ARIMA(1,1,2), ARIMA(1,1,3), ARIMA(2,1,0), ARIMA(2,1,1), ARIMA(2,1,2), ARIMA(2,1,3), ARIMA(3,1,0), ARIMA(3,1,1), ARIMA(3,1,2) dan ARIMA(3,1,3). Dibawah ini diberikan hasil estimasi salah satu model ARIMA, yaitu sebagai berikut :

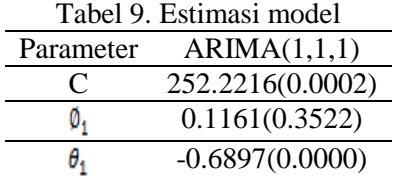

Berdasarkan Tabel diatas maka dapat disimpulkan bahwa parameter MA(1) pada model ARIMA(1,1,1) memiliki signifikan berpegaruh. Hal ini ditunjukan oleh nilai probabilitasnya lebih kecil dari 0.05 atau dapat dikatakan model signifikan.

# **Diagnostic Check**

Uji diagnostic check untuk model tentantif dapat dilakukan pada residual model apakah sudah memenuhi asumsi-asumsi yang telah ditentukan.Pengujiannya yaitu sebagai berikut :

# **Uji Asumsi White noise**

Pengujian pertama adalah uji asumsi white noise untuk memeriksa apakah residual yang dihasilkan oleh model bersifat random (acak). Dibawah ini diberikan contoh ARIMA(1,1,1) untuk pengujian White Noise, yaitu sebagai berikut :

| Autocorrelation | <b>Partial Correlation</b>                      |     | AC.            | PAC      | Q-Stat | Prob  |
|-----------------|-------------------------------------------------|-----|----------------|----------|--------|-------|
| ▄               | ۰                                               |     | $-0.101$       | $-0.101$ | 0.4959 |       |
|                 |                                                 | 2   | 0.092          | 0.083    | 0.9238 |       |
|                 |                                                 | з   | 0.106          | 0.125    | 1.5041 | 0.220 |
|                 |                                                 | 4   | 0.015          | 0.030    | 1.5153 | 0.469 |
|                 |                                                 | Б   | 0.119          | 0.106    | 2.2829 | 0.516 |
|                 |                                                 | 6   | $-0.019$       | $-0.013$ | 2.3023 | 0.680 |
|                 |                                                 |     | $-0.093$       | $-0.127$ | 2.7892 | 0.732 |
|                 |                                                 | а   | $-0.056$       | $-0.109$ | 2.9714 | 0.812 |
|                 |                                                 | 9   | $-0.076$       | $-0.084$ | 3.3170 | 0.854 |
|                 |                                                 | 10  | $-0.082$       | $-0.079$ | 3.7287 | 0.881 |
|                 |                                                 | 11  | $-0.101$       | $-0.082$ | 4.3667 | 0.886 |
|                 |                                                 | 12  | $-0.088$       | $-0.052$ | 4.8708 | 0.900 |
|                 |                                                 | 13  | $-0.097$       | $-0.065$ | 5.5037 | 0.904 |
|                 |                                                 | 14  | $-0.180$       | $-0.175$ | 7.7437 | 0.805 |
|                 |                                                 | 15  | $-0.079$       | $-0.108$ | 8.1882 | 0.831 |
|                 |                                                 | 16  | 0.025          | 0.045    | 8.2336 | 0.877 |
|                 |                                                 | 17  | $-0.046$       | 0.003    | 8.3970 | 0.907 |
|                 |                                                 | 18  | 0.022          | 0.024    | 8.4346 | 0.935 |
|                 |                                                 | 19  | $-0.058$       | $-0.057$ | 8.7119 | 0.949 |
|                 |                                                 | 20  | $-0.036$       | $-0.102$ | 8.8226 | 0.964 |
|                 | $- - - -$<br>$\overline{\phantom{a}}$<br>$\sim$ | - - | $\blacksquare$ |          |        |       |

Gambar 4. Uji white noise

Dari hasil hipotesis uji asumsi white noise diketahui bahwanilai probabilitas semua lag lebih besar dari nilai alpha 0,05 maka dapat disimpulkan tidak menolak Ho. Artinya menghasilkan residual yang bersifat random (acak) sehingga asumsi white noise terpenuhi.

# **Uji Heteroskedastisitas**

Pengujian yang kedua adalah uji heterokedastisitas yang digunakan untuk memeriksa apakah model ARIMA memiliki variansi yang konstan. Dibawah ini diberikan contoh ARIMA(1,1,1) untuk pengujian Heteroskedastisitas, yaitu sebagai berikut :

| Autocorrelation | <b>Partial Correlation</b> |    | AC       | <b>PAC</b> | Q-Stat | Prob  |
|-----------------|----------------------------|----|----------|------------|--------|-------|
|                 | ь                          | -1 | 0.088    | 0.088      | 0.3765 | 0.539 |
|                 |                            | 2  | $-0.027$ | $-0.035$   | 0.4132 | 0.813 |
|                 |                            | я  | $-0.036$ | $-0.031$   | 0.4805 | 0.923 |
|                 |                            |    | $-0.024$ | $-0.019$   | 0.5106 | 0.972 |
|                 |                            | 5  | -0.025   | $-0.023$   | 0.5432 | 0.990 |
|                 |                            | е  | -0.027   | $-0.025$   | 0.5820 | 0.997 |
|                 |                            |    | $-0.007$ | $-0.006$   | 0.5852 | 0.999 |
|                 |                            | а  | -0.010   | $-0.013$   | 0.5913 | 1.000 |
|                 |                            | 9  | $-0.029$ | $-0.031$   | 0.6422 | 1.000 |
|                 |                            | 10 | $-0.034$ | $-0.032$   | 0.7148 | 1.000 |
|                 |                            |    | $-0.048$ | $-0.047$   | 0.8586 | 1.000 |
|                 |                            | 12 | $-0.047$ | $-0.045$   | 0.9991 | 1.000 |
|                 |                            | 13 | $-0.037$ | $-0.037$   | 1.0901 | 1.000 |
|                 |                            | ⅎⅎ | $-0.034$ | $-0.038$   | 1.1683 | 1.000 |
|                 |                            | 15 | $-0.046$ | $-0.053$   | 1.3218 | 1.000 |
|                 |                            | 16 | $-0.017$ | $-0.021$   | 1.3420 | 1.000 |
|                 |                            | ュァ | $-0.020$ | $-0.033$   | 1.3736 | 1.000 |
|                 |                            | 18 | $-0.017$ | $-0.028$   | 1.3976 | 1.000 |
|                 |                            | 19 | $-0.014$ | $-0.025$   | 1.4132 | 1.000 |
|                 |                            | 20 | $-0.016$ | $-0.030$   | 1.4351 | 1.000 |
|                 |                            |    |          |            |        |       |

Gambar 5. Uji heteroskedastisitas

Berdasarkan Gambar diatas memperlihatkan seluruh nilai autokorelasi residual berada di dalam garis Bartlett .sementara itu, semua nilai probabilitas yang lebih besar dari nilai alpha 0,05 setelah lag ke satu menunjukkan bahwa residual model ARIMA (1,1,1) memiliki varians yang konstan.

#### **Uji Normalitas**

Pengujian yang ketiga adalah uji normalitas untuk memeriksa apakah residual model tentatif berdistribusi normal. Dibawah ini diberikan contoh ARIMA(1,1,1) untuk pengujian nomalitas, yaitu sebagai berikut :

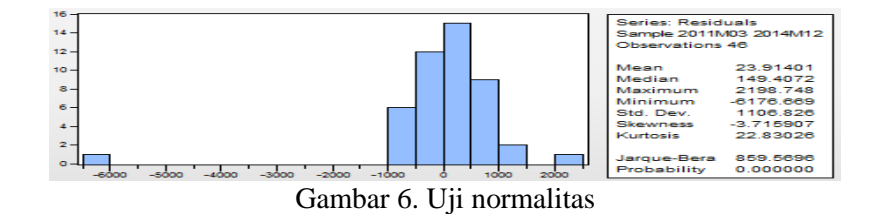

Dari pengujianhipotesis uji normalitas Jarque-Berra menghasilkan nilai probabilitas (0,000000)  $\leq$  nilai  $\alpha$ =0.05, yang berarti Ho ditolak. Sehingga residual yang dihasilkan model ARIMA (1,1,1) tidak berdistribusi normal.

#### **Pemilihan Model Terbaik.**

Hasil perbandingan model menunjukan bahwa model ARIMA (1,1,1) adalah model yang terbaik ditinjau dari nilai AIC (*Akaike info Criterion*), SCI (*Schwarz Criterion Information*) dan SSR (*Sum Square Resid)* yang lebih kecil dari ARIMA yang lainnya. Serta model ARIMA(0,1,1) adalah model yang terbaik ditinjau dari MAE (*Mean Absolute Error*) dan MAPE (*Mean Absolute Percent* Error) yang lebih kecil dari ARIMA yang lainnya yang memenuhi sifat parsimonius (Kesederhanaan Model) karena orde parameter adalah yang paling kecil. Model tersebut yang nantinya akan digunakan untuk meramalkan data jumlah PUS.

Persamaan yang dihasilkan dari model ARIMA (1,1,1) adalah sebagai berikut :

$$
(1 - B)^{2}Y_{t} - 0.116158Y_{t-1} = \varepsilon_{t} - 0.689753e_{t-1}
$$

Persamaan yang dihasilkan dari model ARIMA (0,1,1) adalah sebagai berikut :

$$
(1 - B)^{1}Y_{t} = \varepsilon_{t} - 0.999905e_{t-1}
$$

# **Peramalan**

Model ARIMA( 1,1,1) dan model ARIMA(0,1,1) memberikan hasil peramalan jumlah PUS untuk tahun 2015 pada Tabel dibawah ini

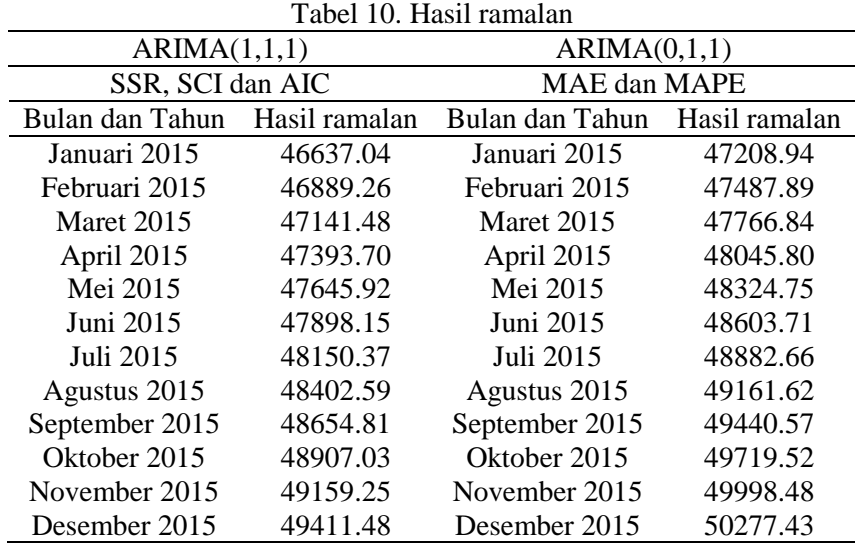

#### **Model ARCH-GARCH**

Untuk mengatasi model ARIMA yang terdapat unsur heterokedastisitas, maka perlu digunakan model ARCH-GARCH untuk mengatasi unsur heterokedastisitas tersebut. Dalam memastikan keakuratan adanya unsur ARCH dalam model ARIMA, maka dilakukan pengujian efek ARCH dengan menggunakan uji Ljung-Box. Pada tahap ini, pengujian dilakukan terhadap model ARIMA yang mengandung unsur hetorokedastisitas saja.

## **Pengujian Efek ARCH**

Berikut ini adalah hasil pengujian Ljung-box pada semua model ARIMA yang mengandung unsur heterokedastisitas untuk data jumlah PUS dengan menggunakan software E-views :

![](_page_9_Picture_330.jpeg)

![](_page_9_Picture_331.jpeg)

Tabel diatas merupakan hasil pengujian Ljung-Box sampai lag ke-1. Dengan menggunakan tingkat signifikansi sebesar 0.05, maka dapat disimpulkan bahwa model ARIMA(1,1,2), ARIMA(1,1,3), ARIMA(2,1,1), ARIMA(2,1,0), ARIMA(2,1,2), ARIMA(2,1,3) dan ARIMA(3,1,0) pada data jumlah PUS memiliki residual yang mengandung unsur ARCH signifikan sampai lag ke-1.

# **Estimasi Parameter Model ARCH-GARCH**

Berdasarkan hasil estimasi parameter yang telah dilakukan, model tentatif ARCH-GARCH yang mempunyai parameter-parameter yang signifikan terhadap  $\alpha$  = 0.05 adalah model ARCH(1) dan GARCH(1,1). Model ARCH(1) memiliki tingkat kesalahan yang lebih kecil apabila dibandingkan dengan model GARCH (1,1), sehingga model ARCH(1) dapat digunakan pada tahap selanjutnya yaitu pemeriksaan diagnostik sebelum digunakan untuk mengestimasi data jumlah PUS.

# **Pemeriksaan Diagnosis Model ARCH-GARCH**

Setelah diperoleh model ARCH-GARCH yang memiliki tingkat kesalahan yang terkecil, maka tahap selanjutnya adalah uji kelayakan model yang meliputi uji kenormalan residual, uji heteroskedastisitas residual dan uji white noise. Hasil output uji normalitas residual model ARCH-GARCH dapat dirangkum pada tabel dibawah ini, sebagai berikut : Tabel 10. Uji normal

![](_page_9_Picture_332.jpeg)

Tabel diatas menunjukkan hasil pengujian normalitas residual pada model ARCH-GARCH. Berdasarkan nilai p-value sebesar 0.0000, berarti residual model tidak menyebar normal. Langkah selanjutnya adalah memeriksa koefisien ACF residual, diharapkan bahwa residual tersebut tidak mengandung unsur heteroskedastisitas lagi. Hasil uji Ljung-Box dirangkum dalam tabel sebagai berikut :

Tabel 11. Uji heterokedastisitas

| Model ARIMA  | Model ARCH F-statistic |          | Prob. | Kesimpulan           |
|--------------|------------------------|----------|-------|----------------------|
| ARIMA(1,1,2) | ARCH(1)                | 0.182180 |       | 0.6716 Homoskedastik |
| ARIMA(1,1,3) | ARCH(1)                | 0.045738 |       | 0.8316 Homoskedastik |
| ARIMA(2,1,1) | ARCH(1)                | 0.037401 |       | 0.8475 Homoskedastik |
| ARIMA(2,1,0) | ARCH(1)                | 0.086419 |       | 0.7702 Homoskedastik |
| ARIMA(2,1,2) | ARCH(1)                | 0.162408 |       | 0.6889 Homoskedastik |
|              |                        |          |       |                      |

![](_page_10_Picture_429.jpeg)

Berdasarkan table diatas menunjukan bahwa nilai probability lebih besar dari 0.05, sehingga dapat dikatakan bahwa residual model ARCH(1) sudah tidak mengandung unsur heteroskedastik.

![](_page_10_Picture_430.jpeg)

Berdasarkan tabel diatasmenunjukan bahwa nilai probability dari semua lag harus lebih besar dari 0.05, sehingga dapat dikatakan bahwa residual model ARCH(1) bersifat random (acak). **Pemilihan Model Terbaik**

Hasil perbandingan model menunjukan bahwa model ARIMA (2,1,1) ARCH(1) adalah model yang terbaik ditinjau dari nilai *Akaike info Criterion* (AIC), *Schwarz Criterion Information* (SCI) dan *Sum Square Resid* (SSR) yang lebih kecil dari model ARIMA ARCH yang lainnya. Serta Model ARIMA(1,1,3) ARCH(1) adalah model yang terbaik ditinjau dari nilai *mean absolute error* (MAE) dan *mean absolute percent error* (MAPE) yang lebih kecil dari model ARIMA ARCH yang lainnya.

Persamaan yang dihasilkan dari model ARIMA (2,1,1) ARCH(1) adalah sebagai berikut :<br> $Y_t = -251.7534 + 0.695874Y_{t-1} + 0.055935Y_{t-2} + \varepsilon_t - 0.539365 \varepsilon_{t-1}$ 

 $\sigma_t^2 = 112992.9 + 3.986263 \sigma_{t-1}^2$ 

Persamaan yang dihasilkan dari model ARIMA (1,1,3) ARCH(1) adalah sebagai berikut :<br> $Y_t = -89.58214 + 0.745373 Y_{t-1} + \varepsilon_t - 0.531872 \varepsilon_{t-1} - 0.103976 \varepsilon_{t-2} + 0.029621 \varepsilon_{t-3}$  $\sigma_t^2 = 176861.1 + 3.563273 \sigma_{t-1}^2$ 

#### **Peramalan**

Model ARIMA( 2,1,1) ARCH(1) dan model ARIMA (1,1,3) ARCH(1) memberikan hasil peramalan nilai jumlah untuk tahun 2015 pada Tabel dibawah ini, sebagai berikut : Tabel 13. Hasil ramalan

![](_page_10_Picture_431.jpeg)

## **4. Kesimpulan**

Berdasarkan hasil analisis dan pembahasan yang telah dilakukan diatas maka diperoleh kesimpulan, yaitu sebagai berikut :

Data jumlah PUS dengan jumlah sampel sebanyak 48 sampel selama tahun 2011 sampai dengan tahun 2014, jumlah PUS minimum adalah 23.72 PUS dan jumlah PUS terbesar adalah 46.93 PUS. Rata-rata PUS selama 4 tahun dihasilkan adalah 40.144,67 PUS dengan standar deviasi adalah 4.614,14.

Model TREND yang terbaik untuk meramalkan jumlah PUS adalah Trend Exponential Growth. Model ARIMA yang terbaik untuk meramalkan jumlah PUS adalah ARIMA(0,1,1) dan ARIMA(1,1,1). Model ARCH-GARCH yang terbaik untuk meramalkan jumlah PUS adalah ARIMA(1,1,3) ARCH(1) dan ARIMA(2,1,1) ARCH(1).

Hasil ramalan untuk model Trend Exponential untuk tahun 2015 cenderung naik dengan ratarata jumlah PUS adalah 50311 dengan standar deviasi adalah 1405,94. Hasil ramalan untuk model ARIMA(0,1,1) untuk tahun 2015 cenderung naik dengan rata-rata jumlah PUS adalah 48742 dengan standar deviasi adalah 1005,94. Hasil ramalan untuk model ARIMA(1,1,1) untuk tahun 2015 cenderung naik dengan rata-rata jumlah PUS adalah 48023 dengan standar deviasi adalah 909,38. Hasil ramalan untuk model ARIMA(1,1,1) ARCH(1) untuk tahun 2015 cenderung turun dengan rata-rata jumlah PUS adalah 34309 dengan standar deviasi adalah 323,11. Hasil ramalan untuk model ARIMA(2,1,1) ARCH(1) untuk tahun 2015 cenderung turun dengan rata-rata jumlah PUS adalah 31076 dengan standar deviasi adalah 907,67.

#### **Daftar Pustaka**

- [1] Hakim, A. 2011. *Statistika Deskriptif untuk Ekonom dan Bisnis.* Yogyakarta : Ekonosia.
- [2] Makridakis,dkk. 1998. *Metode dan Aplikasi Peramalan Jilid Satu Edisi Kedua.* Terjemahan Hari Suminto. 1999. Jakarta : Binarupa Aksara.
- [3] Suratun. 2008. *Pelayanan Keluarga Berencana & Pelayanan* Kontrasepi. Jakarta : Trans Info Media
- [4] Sulistyowati, A. 2011. *Keluarga Berencana.* Jakarta Salemba Medika
- [5] Widarjono, Agus. 2002. *Aplikasi Model ARCH Kasus Inflasi di Indonesia.*Ekonometrika : Teori dan Aplikasi: Penerbit Ekonisia.
- [6] Winarno, W.W. 2009. *Analisis Ekonometrika dan Statistika dengan Eviews Edisi Kedua. Analisis Ekonometrika dan Statistika dengan Eviews Edisi Kedua.* Yogyakarta : Sekolah tinggi ilmu manajemen YKPN